**Wnioskodawca :** ....................................

upoważnia do zarządzania projektem w CST2021, złożonym w ramach naboru FELU.01.02-IP.01-001/23, niżej wskazaną osobę:

Osoba upoważniana (imię i nazwisko): ...............................................

Osoba upoważniana (adres e-mail): ...................................................

Osoba upoważniana (telefon): ............................................................

## **Oświadczenie osoby upoważnionej do zarządzania projektem w CST2021, złożonym w ramach naboru FELU.01.02-IP.01-001/23**

Ja niżej podpisany/podpisana (imię i nazwisko osoby uprawnianej do zarządzania projektem w CST2021).......................................

oświadczam, że zapoznałem się z Regulaminem bezpiecznego użytkowania CST2021 i zobowiązuję się do jego przestrzegania.

Jestem świadomy/świadoma o odpowiedzialności karnej za złożenie fałszywego oświadczenia.

(podpis osoby upoważnianej) ..............................................................

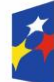

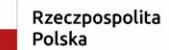

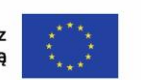

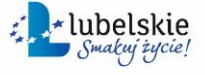